## <資料1>

## **春季支部大会・関東大会県予選・全国大会県予選団体戦について**

1.掲示用オーダー用紙

①作成

· 27.5cm (縦) ×79cm (横) 模造紙1/4の紙を6等分に切って使用する。

・1枚の幅13~14㎝の範囲内を目安とする。

※埼玉県高体連剣道専門部HP上の様式を使用しても良い。

・学校名及び先鋒~大将は黒文字、**補欠は赤文字**で作成する。

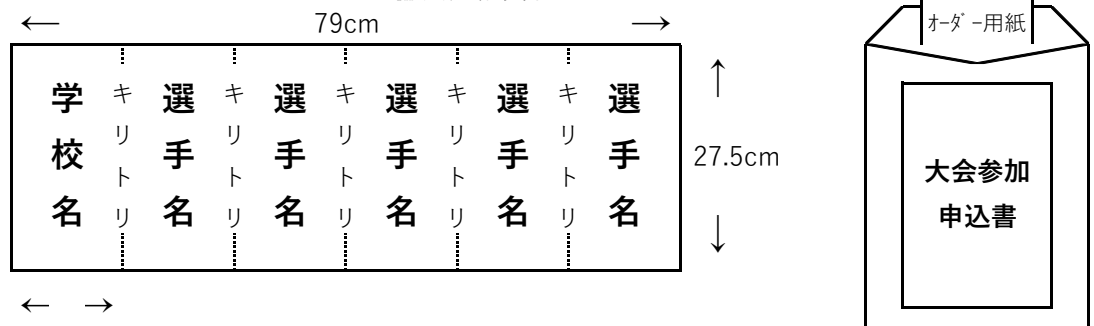

 $13\negthinspace\negthinspace 14cm$ 

②提出

・4~9枚の掲示用オーダー用紙を角2封筒に入れ、大会当日の受付時に試合場に提出する。

・封筒には、大会参加申込書のコピーを貼り付ける。

 ・大会参加申込書の当日差し替えをする場合、変更後の大会参加申込書のコピーを貼り付ける。 ③人数変更

・出場人数に変更があった場合(5名が4名に減など)は、必ず本部に申し出る。

・人数の変更は開会式前の諸連絡で知らせる。

④選手交代

・選手と補欠の交代は各試合場の審判主任に申し出る。交代した選手は再度出場できない。

2. 人数不足のチームと対戦する際のメンバー用紙

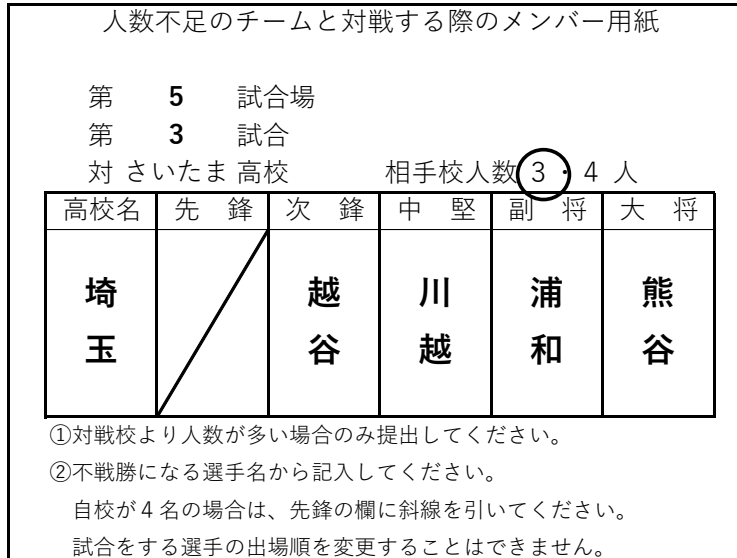

②フリーオーダーとの違い

・出場選手の順番を変更することはできない。

例:5人対3人の場合に先鋒・中堅を不戦勝にする。先鋒・中堅・次鋒・副将・大将の順で記入 ・一度控えに回った選手を再度出場させることはできない。

①配布・提出

- ・各試合場で配布する。
	- 試合場の審判主任に前の ・対戦校よりも自校の出場 試合の中堅戦開始までに 選手数が多い場合のみ、 提出する。第1試合は、 開会式終了後に提出する。

角2封筒

掲示用

- の必要はない。 数が少ない場合は、提出 あるいは自校の出場選手 ・両校の出場選手数が同数
- 判中の試合を止めてまで の提出は求めない。 ・審判等で顧問が提出でき きない場合、生徒が提出 することができる。 それも不可能な場合、原 則として提出を待つ。審